# **Wortschatzvarianten von PEARL-lmplementierungen**

### **von Prof. Horst Meintzen, Konstanz**

# Zusammenfassung

Portabilität beginnt im semantischen Bereich. Zum Vorrat an Schlüsselwörtern von Basic PEARL und von der Ergänzung auf Full PEARL werden Aussagen für 10 Implementierungen über die Anwendbarkeit in einer binären Matrix zusammengestellt. Kurze tabellarische Auswertungen dieser Matrix werden gegeben. Die visuelle Uberprüfbarkeit sowie individuelle Auswertungen werden durch **eine** alphabetische und eine gruppierte Version der Matrix unterstützt. Die verwendete Gruppierung ermöglicht Vergleiche gegenüber anderen Programmiersprachen mit oder ohne derart umfangreiche Möglichkeiten für I/0 und für Realzeitbetrieb wie in PEARL bestehend.

Der Wort-Schatz von PEARL ist mehr als ein Schätzchen. Gemäß Definition /1/,/2/ weist er eine stattliche (und begründete) Anzahl von Schlüsselwörtern auf: max. 120 plus 25 Standard-Operatoren. Davon beträgt das Verhältnis im Sprachteil Basic PEARL zu dem in Full PEARL ca. 80 % zu 100 %.

Die gewachsene Entwicklung der Sprache hat ergeben, daß die Grenze zwischen diesen Teilsprachen nicht genau den Unterschied zwischen den mittler**weile** existierenden Implementierungen darstellt. Es bestand wohl bereits früher ein Bedarf, die tatsächlich anwendbaren Schlüsselwörter zu den marktgängigen und anderen PEARl-Compilern in einer Zusammenfassung darzustellen.

Eine Liste von Essentials für Programmiersprachen aus Anwender-Sicht umfaßt unter anderem die Stichworte: Eindeutigkeit, Universalität, Erlernbarkeit, Praktikabilität,

Verständlichkeit.

Hierzu hat die semantische Ausstattung einer Tabelle 1. Alphabetisches Verzeichnis der Schlüs- Programmiersprache grundlegende Beiträge zu lie- selwörter von PEARL (Gesamt), von deren Zugehörig**fern.** 

**Statt einer Bewertung des realen Sprachumfanges insgesamt wird im vorliegenden Beitrag eine** 

vorausgehende (und recht elementar klingende) Zusammenfassung von Aussagen über das Vokabular gegeben. Sie kann damit einige -für Anwender unerfreuliche- Portabilitäts-Probleme einschränken helfen.

Ein alphabetisches Vokabel-Verzeichnis als Nachschlage-Werkzeug ist sowohl für PEARL-Einsteiger als auch für -Umsteiger erforderlich. Es entstand entsprechend der vorliegenden Form für Studenten der Ingenieur-Informatik und hatte dabei den Schlüsselwörtern in englisch **eine**  Kurzbeschreibung der Bedeutung, bzw.Funktion, in deutsch gegenüberzustellen. Dieses Verzeichnis gestattet es zugleich, den einzuschränkenden und zu verabredenden Sprachumfang anhand des Wortschatzes zu Beginn und am Ende eines Ausbildungsabschnittes übersichtlich zu klären. Die Versuchung, danach den Compiler durch Umdefinieren von Schlüsselwörtern zu testen, hatte im Übungsbetrieb des Verfassers bisher Seltenheitswert. Das Vokabel-Verzeichnis wurde erweitert zu der als Tabelle1 gezeigten Doppeltabelle. Die beiden Einzeltabellen sind nach links bzw. nach rechts von der Schlüsselwort-, d.h.Mittelspalte angeordnet, in welcher sie sich überdekken. Die gemeinsame Spalte enthält in alphabetischer Reihenfolge (Gesamt) die Schlüsselwörter und die Namen der Standard-Operatoren von PEARL. Außer den Langformen von Schlüsselwörtern sind ihre erlaubten Kurzformen, z.B. DCL statt DECLARE, in Klammern daneben angegeben, d.h. nicht in einer eigenen Zeile. In der Mittelspalte links, d.h. rechts vom#-Symbol, wird mit einer binären Angabe ("J" oder "N") verzeichnet, ob das betr. Schlüsselwort bereits in Basic PEARL enthalten ist (oder in der Ergän-

keit zu Basic PEARL und von deren Anwendbarkeit bei den Implementierungen Abis L. (siehe nächste Seite)

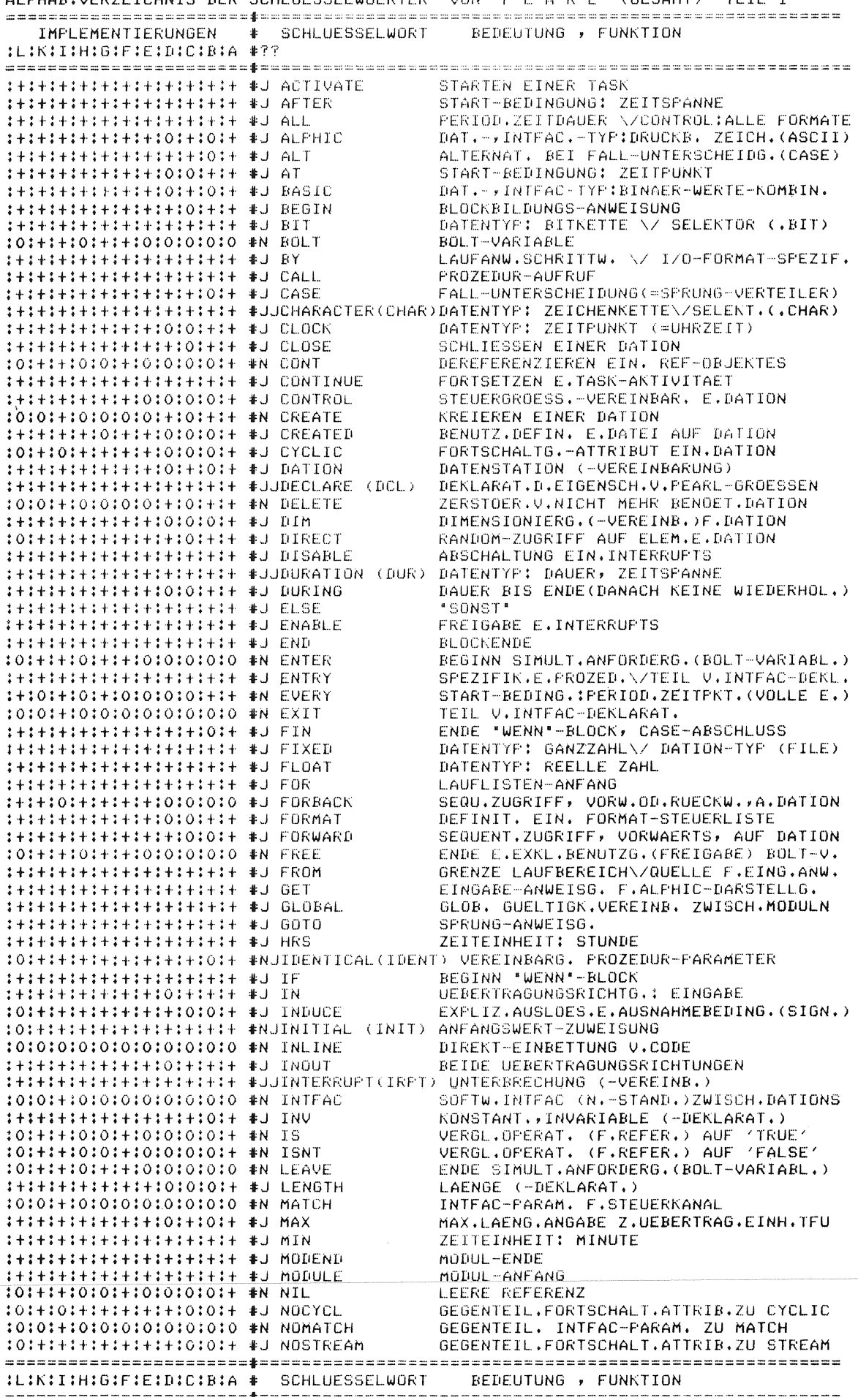

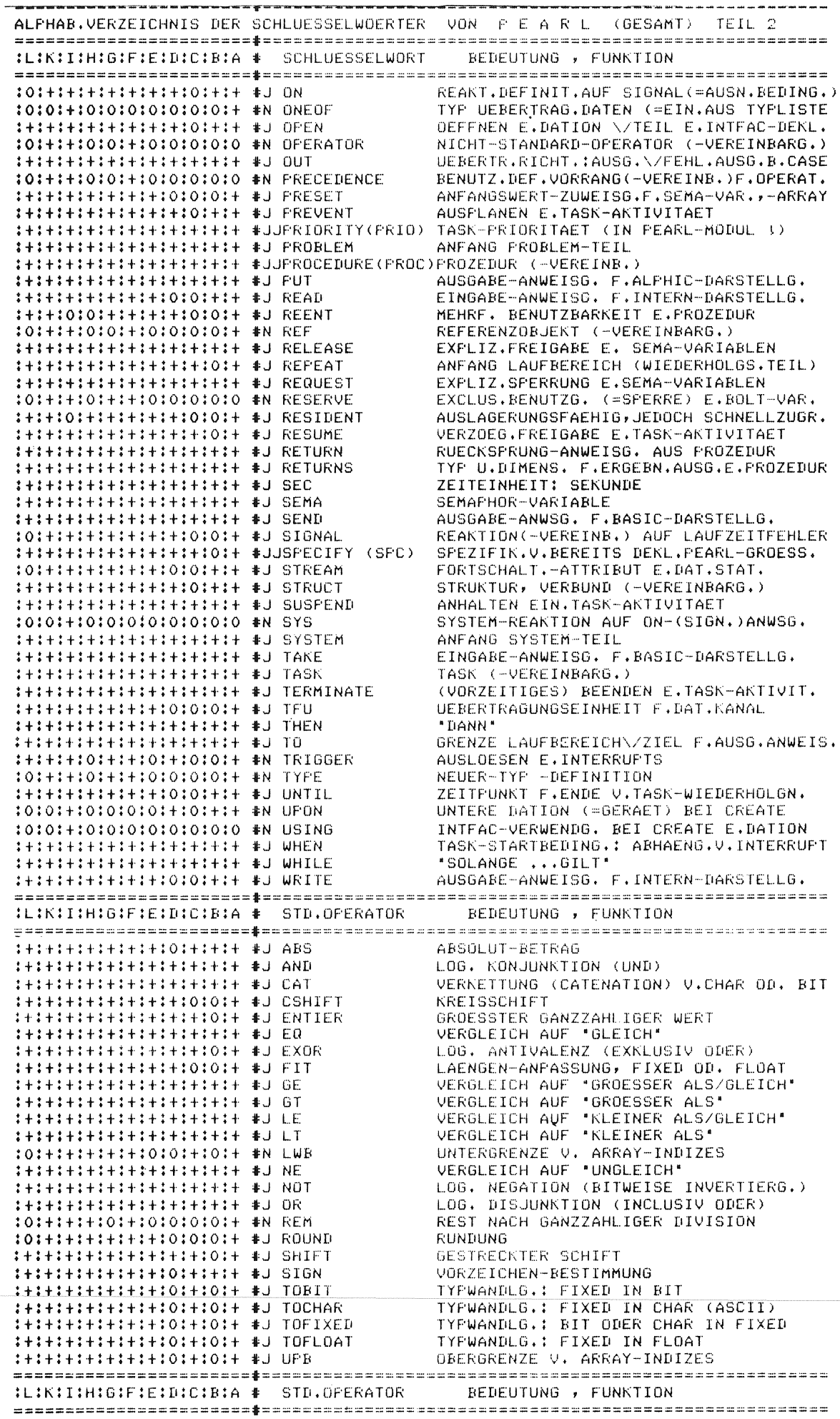

zung auf Full PEARL), In der linken Teiltabelle, und zwar vom#-Symbol ab nach links, sind weitere Spalten, benannt mit "A" bis "L", angeordnet. Diese Spalten repräsentieren mehrere PEARL-Implementierungen, welche von verschiedenen Herstellern stammen, und zwar in unbewerteter Reihenfolge, Die Aussagen in diesen Spalten sind wiederum binär ("+" bzw. "O"), je nachdem, ob das betreffende Schlüsselwort tatsächlich anwendbar ist oder nicht. Sie stellen Angaben dar, die per Umfrage vom Hersteller stammen, bzw, bestätigt wurden, In eingen Fällen wurden Varianten der Anwendbarkeit erkennbar, die mehrwertige statt der binären Aussagen an einigen Plätzen der Matrix erfordern würden oder z.B. Fußnoten zu den binären Aussagen, Dies bedeutet, daß die "+"-Aussagen partiell eingeschränkt werden, also zu optimistisch sind, jedoch z,B, keinen Fehler zur Übersetzungszeit ergeben. Es überschreitet den vorgesehenen Rahmen dieses Beitrages, Details hierzu aufzulisten.

Die in T a b e 1 1 e 1 links gezeigte Einzeltabelle (hier also vereinfacht) stellt eine binäre Matrix dar. Aus der vorliegenden 2-D-Form kann die 3-D-Form als Erweiterung abgeleitet werden. Die Auswertung der vorliegenden Form sei auf folgenden drei Wegen vorgenommen:

1, 1 Spalten-Analyse: die Spaltensummen für "+" und für "O" werden getrennt gebildet und ergeben die in Tabe 1 1 e 2 dargestellte Werte-Verteilung.

Diese (Ist-) Werte stehen den Wortschatz- (Soll-) Werten als Anteile gegenüber:

Basic PEARL  $\hat{=}$  Summe"J" = 117 Ergänzg.auf Full PEARL  $\hat{=}$  Summe"N" = 28 Full PEARL 145

Bei der Mehrzahl der betrachteten Implementierungen scheint also ein größerer Wortschatz als der zu Basic PEARL installiert zu sein. 100 % von Full PEARL ist nicht vertreten. Es ist zunächst noch nicht erwiesen, daß sich die "+" -Summen auf Basic PEARL konzentrieren,

1,2 Zeilen-Analyse: die Binärkombinationen sämtlicher Implementationen werden zeilenweise gebildet, verschiedenen Klassen zugeordnet und mit den "J"- bzw. "N"- Aussagen über die Zugehörigkeit des Schlüsselwortes zu Basic . PEARL verknüpft, Es ergeben sich die in Tabe 1 l e 3 dargestellten Fälle und Werte-Verteilungen. Bei 42 % der Schlüsselwörter ist entsprechend den Klassen Alpha

plus Gamma die Portabilität vom Wortschatz her nicht eingeschränkt, während bei 58 % entsprechend Beta eingeschränkte Portabilität angezeigt ist. Alpha-Vokabeln sind z.B. FIXED, FLOAT, ACTIVATE; die einzige Gamma-Vokabel ist INLINE.

1.3 Die Spalten-Analyse gemäß 1,1 als Gesamt-Summierung kann verfeinert werden, indem die "+"- bzw. "O"- Aussage je Implementierungs-Spalte mit der "J"- oder "N"-Aussage über die Basic PEARL-Zugehörigkeit verknüpft wird, Da eine visuelle Kontrolle hierzu anhand von Tabe 1 1 e 1 jedoch durch Unübersichtlichkeit behindert wird, sei diese Analyse statt dessen an Tabe 1 -1 e 4 orientiert.

Diese Doppeltabelle kommt dem Analyse- statt dem Nachschlage-Bedarf entgegen. Sie unterscheidet sich von der ersten bezüglich des Inhaltes lediglich dadurch, daß die Doppel-Bedeutungen einiger Schlüsselwörter durch zwei verteilt angeordnete Zeilen anstelle einer einzigen Erwähnung berücksichtigt sind. Bezüglich der Reihenfolge der Schlüsselwörter wurde eine Einteilung in 6 Funktions-Gruppen gewählt; diese unterstützt u.a. auch einen Vergleich mit anderen Sprachen mit oder ohne derart umfangreiche Möglichkeiten für I/0 und für Realzeitbetrieb, wie in PEARL konzipiert.

Die Funktions-Gruppen enthalten je die zugehörenden Objekte und Operationen; die Bezeichnungen der Gruppen lauten:

- I Allgemeine Strukturierung u.Verbindungen
- II Algori thmik
- III Standard-Operationen
- IV Sequentielle Programm-Abläufe
- <sup>V</sup>I/0 Kommunikation
- *VI* Parallele und Realzeit-Abläufe

Innerhalb der Gruppen sind Untergruppen nach der Zugehörigkeit zu Basic *PEARL* oder der Ergänzung auf Full *PEARL* gebildet. Als Reihenfolge der Zeilen innerhalb der Untergruppen gilt alphabetische Folge der Schlüsselwörter, deren Kurzbeschreibungen beibehalten sind, Unter den Auswertungs-Wegen zur Tabe 1 1 e 4 unterscheidet sich eine Spalten-Analyse 2,1 im

Prinzip nicht von 1.1. Das Gleiche gilt für die Analyse 2,2 gegenüber 1.2 (Zeilen-A,), Als Auswertungs-Übersicht aus T a b e 1 1 e 4 entstand Tabe 1 1 e 5, und zwar zu Weg 2.3, d.h. verfeinert gegenüber 1,3. In jeder der Gruppen Ibis *VI* bereits summiert sind die booleschen Verknüpfungs-Ergebnisse der "+"/"O" -

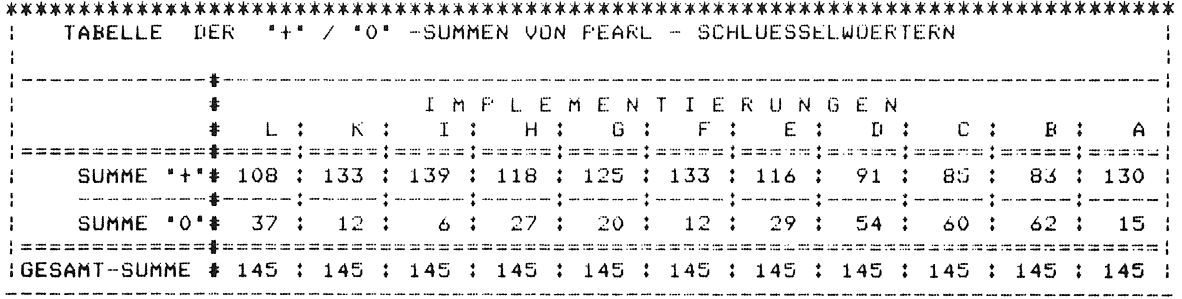

Tabelle 2. Spaltensummen für Aussagen "+" bzw. "O" in Tabelle 1 zu den Implementierungen A bis L

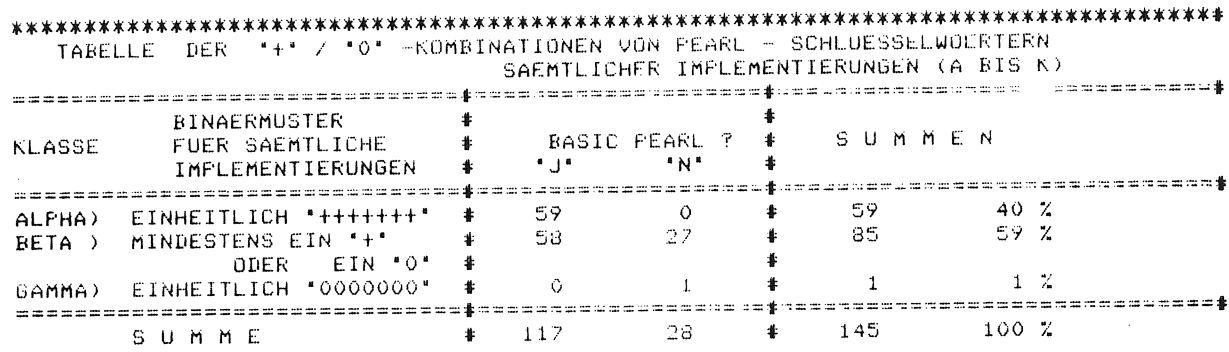

Tabelle 3. Besetzung der Klassen ALPHA bis GAMMA von Binärkombinationen aus Aussagen "+" bzw. "0", zeilenweise in Tabelle 1 zu den Implementierungen A bis L enthalten

Aussage je Implementierungs-Spalte mit der "J"/ "N" -Aussage in der Spalte "Basic PEARL ?" der selben Zeile. Diese Verknüpfungs-Ergebnisse sind in einer Vierfelder-Submatrix entweder in der einen Diagonalen als 'Äquivalenzen' zusammengehörend oder als 'Antivalenzen' in der anderen Diagonalen angeordnet. Beispielsweise zeigt sich in Gruppe V der Implementierung D die Ist-Besetzung mit  $18 + 6$  in der 'Äquivalenz'-Diagonalen gegenüber der Soll-Besetzung mit 34 + 9. Die restlichen 19 Fälle liegen in der 'Antivalenz'-Diagonalen, und zwar 16 im "schlechter als äquivalent" - Feld, entsprechend den "J" & "O" -Fällen sowie 3 im "besser als äquivalent" - Feld, entsprechend den "N" & "+" -Fällen. Diese Tabelle 5 bietet in der Übersicht nunmehr einige Informationen darüber an, welche der Implementierungen in welcher der Gruppen I bis VI eine zahlenmäßige Unterdeckung des Wortschatzes von Basic PEARL aufweist oder eine Volldeckung bzw. eine Überdeckung. Mit Ausnahme von B, C und D scheint es für die Implementierungen in den Gruppen I bis VI keine gravierenden Defekt-Fälle bezüglich Basic PEARL zu geben. Die Summen-Ubersicht im unteren Teil der Tabelle gibt zusätzlich einige Hinweise, die zu Fragen der Portabilität pauschale Bedenken signalisieren. Für eine genauere Analyse ist es anhand von Tabelle 4 möglich, Abweichungen bei bestimmten Schlüsselwörtern, bzw. -Paaren zeilenweise zu vergleichen und diese in der Verwendung einzuschränken, z.B. wenn es sich um bibliotheksfähige Programm-Einheiten handelt. Als Beispiele hierfür erscheinen REENT und FOR-BACK.

Eine häufig anzutreffende Aussage: "die meisten Implementierungen gehen über Basic PEARL hinaus" läßt bezüglich der Tabelle 4 in den Zeilen mit einem "N" rechts von dem #-Symbol die nähere Betrachtung besonders ratsam erscheinen; Beispiele: REF und CONT.

Dies könnte eine gegenüber dem Auswertungs-Weg 2.2 verfeinerte Untersuchung der Binärkombinationen je Zeile in der Klasse Beta wünschen lassen. Dabei wären Beta-Fälle zu unterscheiden, in

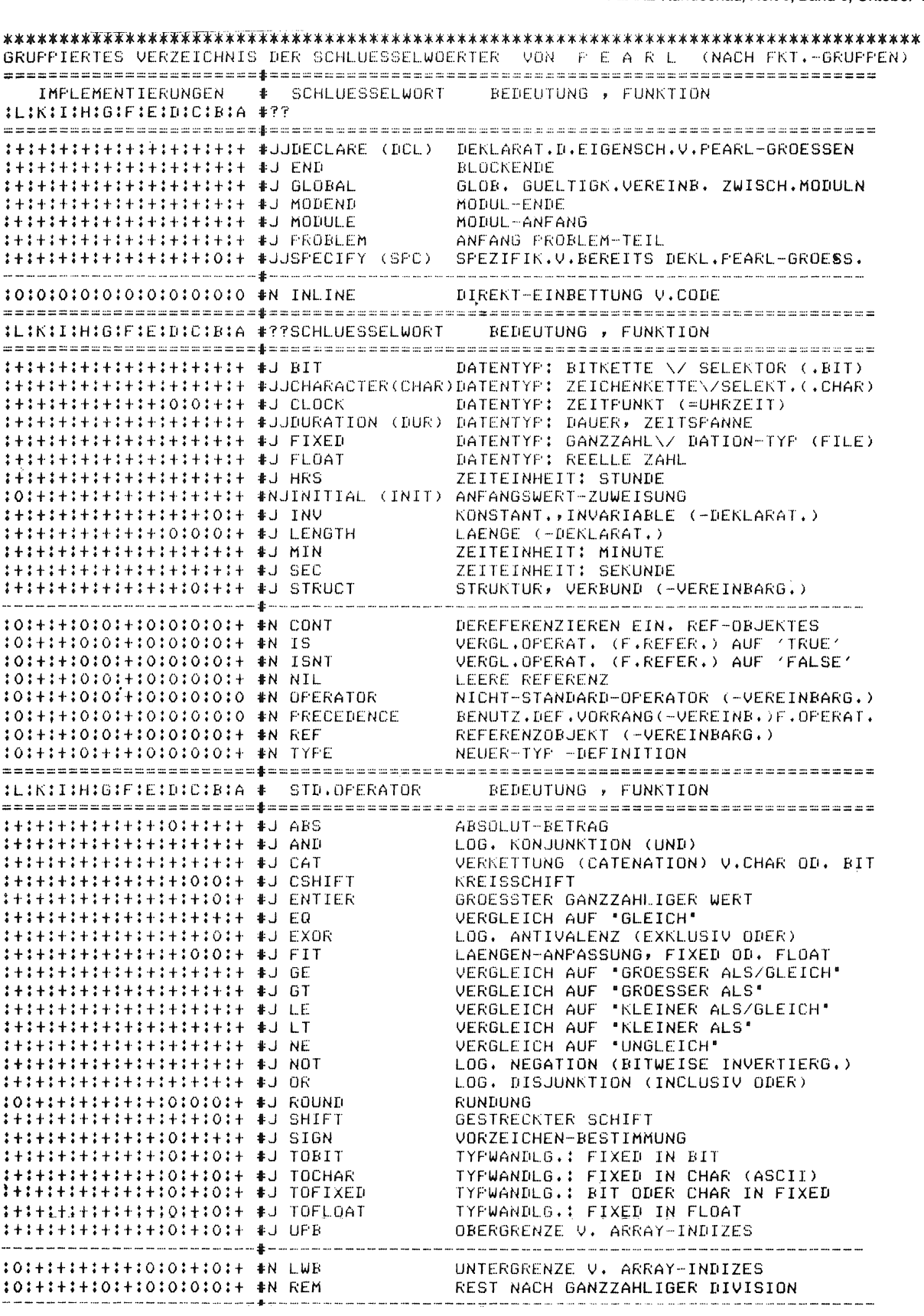

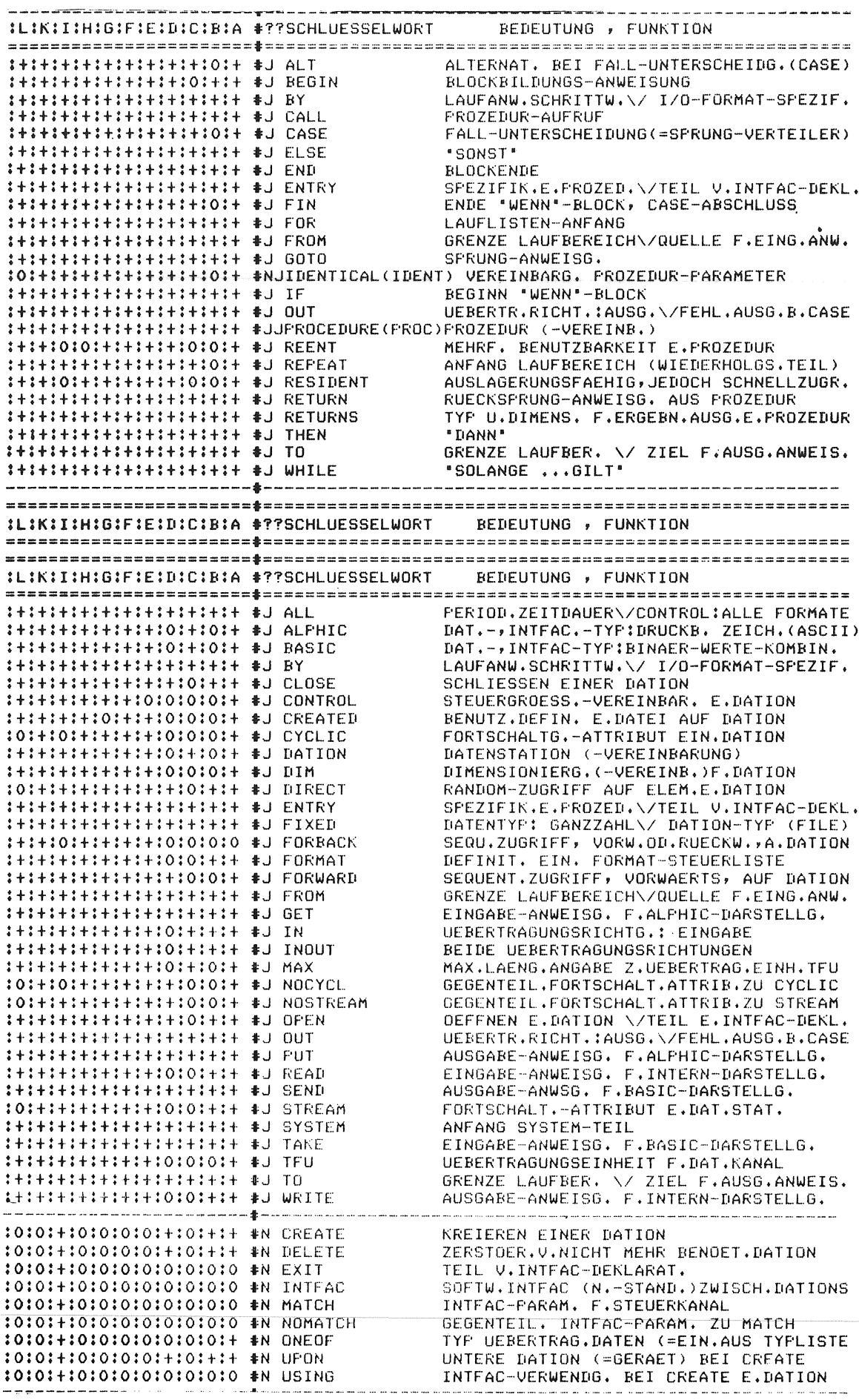

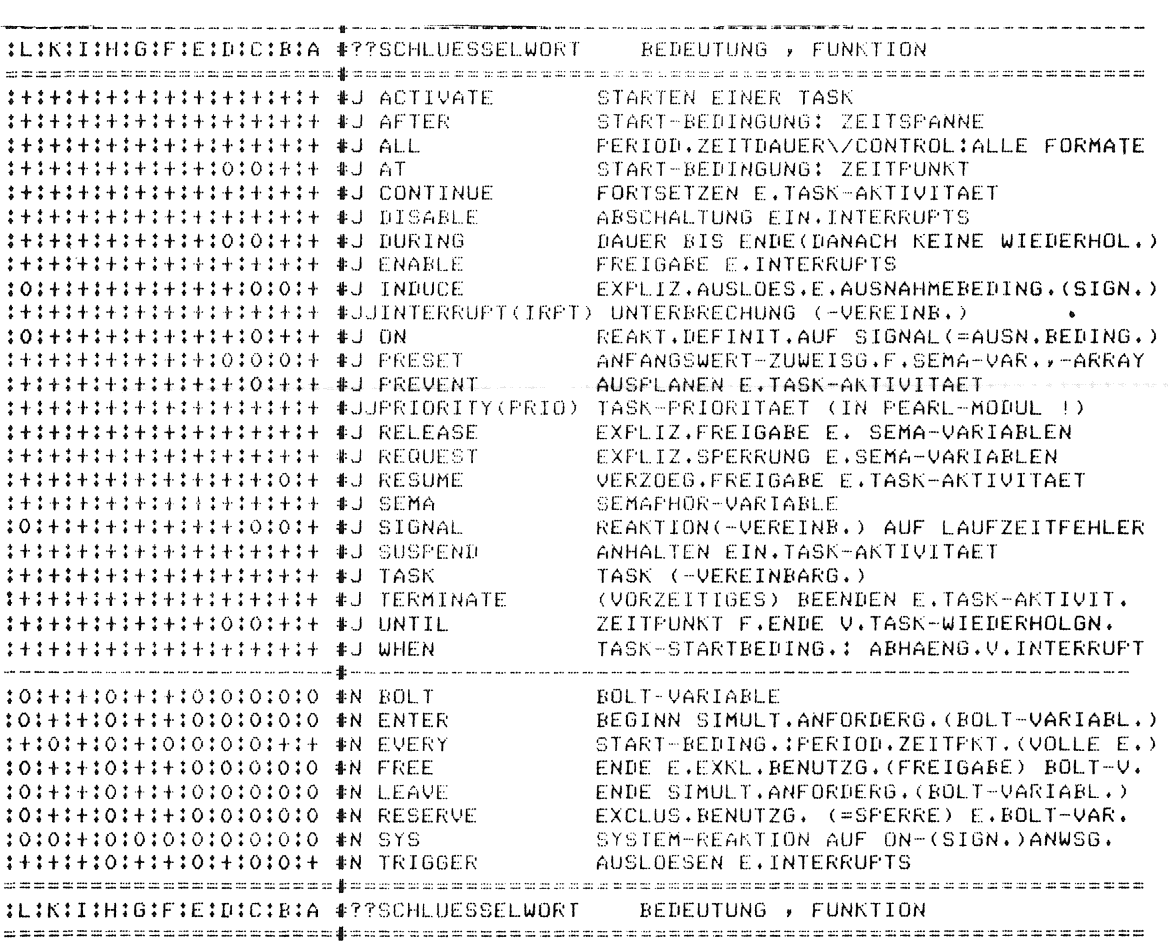

Tabelle 4. Gruppiertes Verzeichnis der Schlüsselwörter von PEARL, entsprechend Tabelle 1 umgeordnet nach Funktions-Gruppen Ibis VI **(von** oben nach unten)

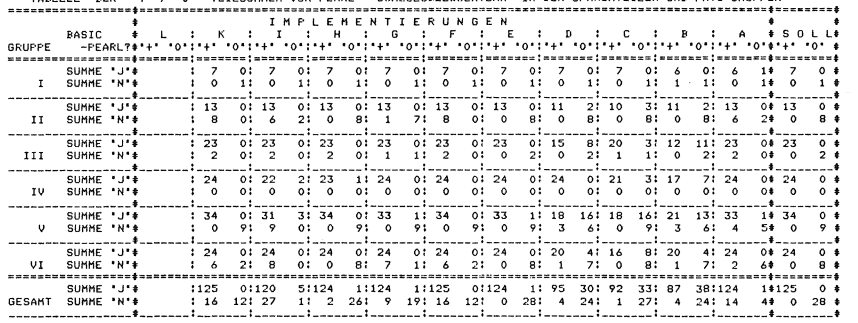

\*\*\*\*\*\*\*\*\*\*\*\*\*\*\*\*\*\*\*\*\*\*\*\*\*\*\*\*\*\*\*\*\*\*\*\*\*\*\*\*\*\*\*\*\*\*\*\*\*\*\*\*\*\*\*\*\*\*\*\*\*\*\*\*\*\*\*\*\*\*\*\*\*\*\*\*\*\*\*\*\*\*\*\*\*\*\*\*\*\*\*\*\*\*\*\*\*\*\*\*\*\*\*\*\*\*\*\*\*\*\*\*\*\*\* TABELLE DER •+• / 'O' TEILSUHMEN VON PEARL ~ SCHl.UESSELWOERTERN *IN* DEN SPRACHTEJLEN UND FKTS-GRUPF·EN

T a b e 1 1 e 5

denen zwischen einer einzigen und sämtlichen (minus  $1)$  "+" -Aussagen als 'Quersumme' möglich sind, Diese Fälle können z.B. durch eine Angabe wie BETA4+ für vier Implementierungen mit "+", sowie dem Rest mit "O", gekennzeichnet werden; Beispiele: CREATE, BOLT, Hierauf sei an dieser Stelle verzichtet.

Spätestens hier ist jedoch zu berücksichtigen, daß unter den zugrundegelegten Implementierungen insgesamt keine Gleichheit der Anwendungs-Breite und -Ziele sowie der ausführenden Rechner besteht. Die Auswahl wurde nach /3/ getroffen. Die entschlüsselten Bezeichnungen zu den Implementierungen lauten:

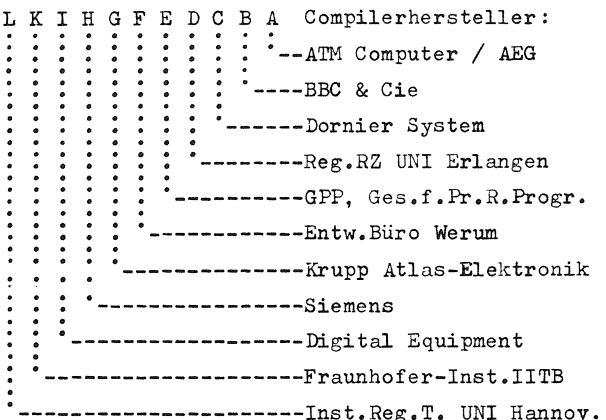

Portable PEARL-Systeme für mehrere sowie unterschiedliche Übersetzungs- und Ziel-Rechner liegen z.B. unter E und F vor. K ist mit F verwandt, Schrifttum verfügt jedoch zusätzlich über Spracherweiterungen für verteilte Systeme. Zu den übrigen genannten PEARL-Übersetzungssystemen wurden Charakterisierungen in mehreren früheren Beiträgen dieser Zeitschrift bereits geboten, wie im übrigen auch für E, Fund K.

Für den allgemeinen Anwender erschöpfen sich die Probleme der 'Querbeet' -Portabilität nicht in den hier behandelten Schlüsselwort-Problemen. Die syntaktischen Bestandteile des Sprachumfanges können den Programmierkomfort und die Effizienz erhöhen, sind jedoch nicht bei allen Implementierungen durchgehend verfügbar. Stichwortartige Beschreibungen von Einschränkungen bei konkreten Implementierungen gegenüber den beiden Teilsprachen werden beispielsweise in /4/ und /5/ offengelegt.

Es bestehen jedoch auch sehr elementare sowie zeitraubende Hindernisse der Übertragbarkeit von PEARL-Moduln bereits darin, daß z.B. bei einigen Compilern ein Modul-Bezeichner angegeben werden kann oder muß oder nicht darf /6/.

Über die gegebenen Interpretations-Hinweise hinaus waren in dem beabsichtigten Rahmen dieses Beitrages weder ausdrückliche Bewertungen der PEARL-Implementierungen, noch Sprachvergleiche, z.B. ähnlich /7/ und /8/, vorgesehen. Eine Einteilung des PEARL-Sprachumfanges in mehrere Stufen wurde in /9/ verwendet; hierzu lauten die Stichworte:

- Initialisieren von Arrays u. STRUCTUREs, erweiterte String-Selektion,
- erweiterte Ausführungsbeding.(Schedules), Prozedur-Deklarationen auf allen Ebenen,
	- bedingte Ausdrücke,
	- REFerenzen auf Objekte,
	- Operatoren von Full PEARL,
	- Deklarationen von neuen Datentypen,

Deklarationen von Operatoren, BOLTs, Interfaces ohne s/i-channel,  $\mathbf{u}$  mit  $\mathbf{u}$   $\mathbf{u}$ 

Die tabellarische Übersicht in /10/ zu den für Anwender interessanten Eigenschaften von PEARL-Systemen, die gegenwärtig am Markt existieren, ergänzt die hier getroffene Auswahl der Implementierungen A sowie C bis K •

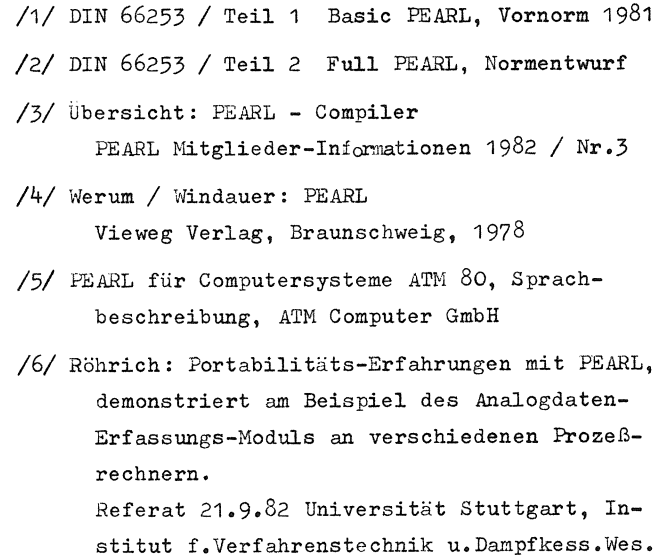

/7/ König/ Schwarz: Sprachvergleich der FORTRAN-Compiler.

Zeitschr.f.Datenverarbeitung/ONLINE, 1973

bei Vorstellung PEARL-Anwender-Progr.Bibl.

- /8/ Simon: Vergleiche der Sprachmengen der COBOL-Compiler. Zeitschr.f.Datenverarbeitung, 1972
- /9/ Rzehak / Heilbrunner: Vortrag über Vergleich von PEARL-Kompilier-Systemen. Ergebn.Bericht zur Sitzg. d.PEARL-Anwender-Ausschußes am 26.5.82
- /10/ Weber: Übersicht über PEARL-Umgebungen, Eigenschaften von PEARL-Systemen. PEARL Mitglieder-Informationen 1982 / Nr.4

## Anschrift des Autors:

Prof. Horst Meintzen Gallus-Zembrod-Str. 23 7753 Allensbach 1

 $\mathcal{L}^{\text{max}}_{\text{max}}$  and  $\mathcal{L}^{\text{max}}_{\text{max}}$